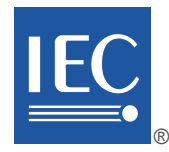

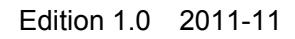

# **INTERNATIONAL STANDARD**

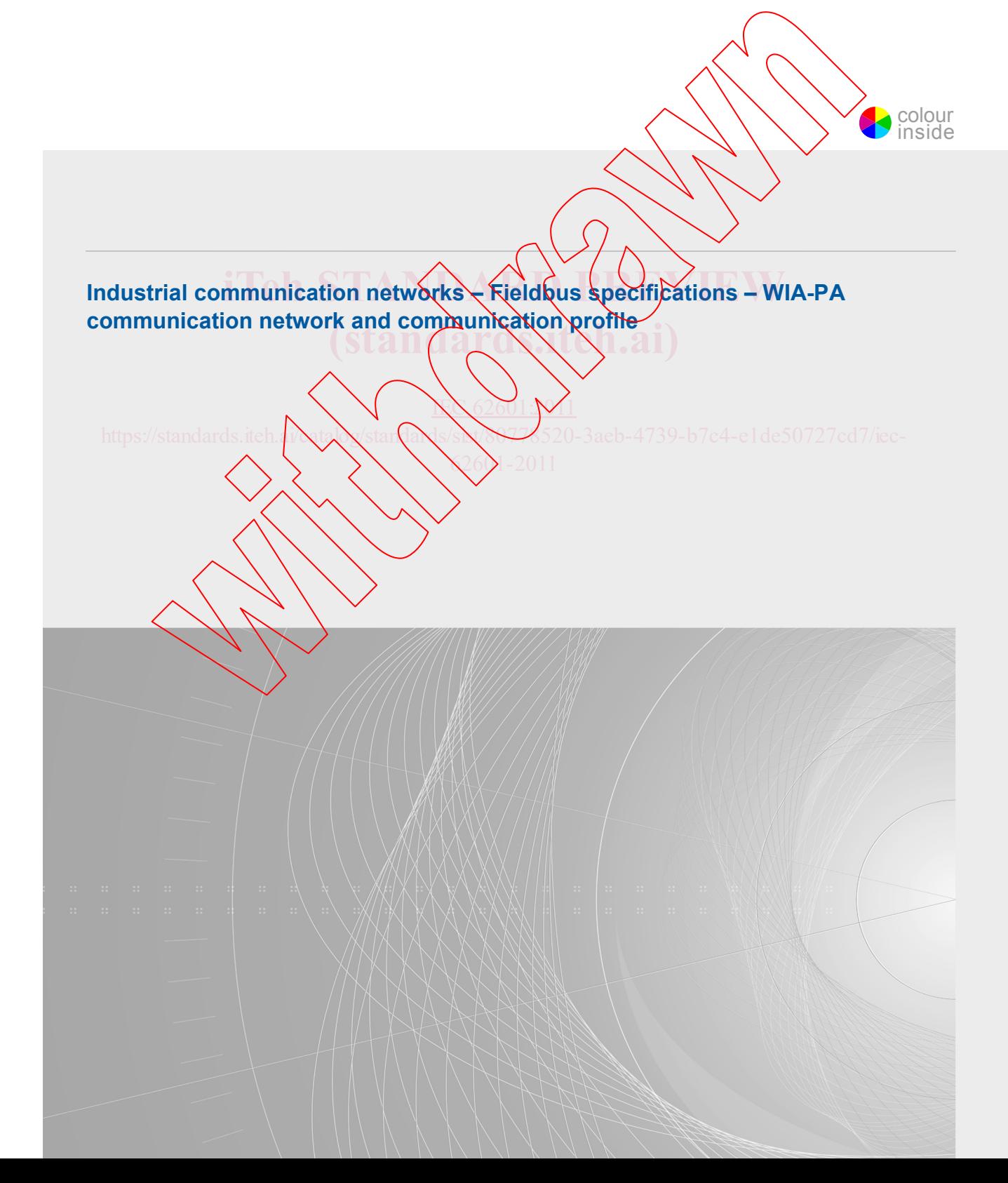

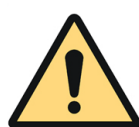

# **THIS PUBLICATION IS COPYRIGHT PROTECTED**

### **Copyright © 2011 IEC, Geneva, Switzerland**

All rights reserved. Unless otherwise specified, no part of this publication may be reproduced or utilized in any form or by any means, electronic or mechanical, including photocopying and microfilm, without permission in writing from either IEC or IEC's member National Committee in the country of the requester.

If you have any questions about IEC copyright or have an enquiry about obtaining additional rights to this publication, please contact the address below or your local IEC member National Committee for further information.

IEC Central Office 3, rue de Varembé CH-1211 Geneva 20 Switzerland Email: [inmail@iec.ch](mailto:inmail@iec.ch) Web: [www.iec.ch](http://www.iec.ch/)

#### **About the IEC**

The International Electrotechnical Commission (IEC) is the leading global organization that prepares and publishes International Standards for all electrical, electronic and related technologies.

### **About IEC publications**

The technical content of IEC publications is kept under constant review by the IEC. Rease make sure that you have the latest edition, a corrigenda or an amendment might have been published.

Catalogue of IEC publications[: www.iec.ch/searchpub](http://www.iec.ch/searchpub)

The IEC on-line Catalogue enables you to search by a variety of criteria (reference number, text, technical committee,...). It also gives information on projects, withdrawn and replaced publications.

IEC Just Published: www.iec.ch/online\_news/justpub **Exact greet incredient on project, indications are opticed as the state of the STANDARY of the STANDARY PREVIEW**<br>■ IEC Just Published: www.iec.ch/online\_news/jkstpub<br>Stay up to date on all new IEC publications. Just Publ

on-line and also by email.

Electropedia: [www.electropedia.org](http://www.electropedia.org/)

on-line and also by email.<br>■ Electropedia: www.electropedia.org<br>The world's leading online dictionary of electronic and electrical terms containing more than 20 000 terms and definitions in English and French, with equivalent terms in additional languages. Also known as the International Electrotechnical Vocabulary online.

Customer Service Centre: www.iec.ch/ If you wish to give us your feedback on this publication or need further assistance, please visit the Customer Service Centre FAQ or contact us: **IDre/CUStSBN**  $26$ DI-2011

Email[: csc@iec.ch](mailto:csc@iec.ch) Tel.: +41 22 919 02 11 Fax: +41 22 919 03 00

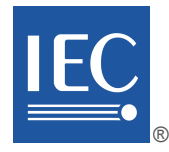

Edition 1.0 2011-11

colour inside

# **INTERNATIONAL STANDARD**

**Industrial communication networks – Fieldbus specifications – WIA-PA communication network and communication profile** 

NG2601:N1

https://standards.iteh.ai/ $\chi$ tal $\chi$ /stan $\Omega$ d $\chi$ s/s $\chi$ / $\delta$ 3776520-3aeb-4739-b7c4-e1de50727cd7/iec-

INTERNATIONAL **ELECTROTECHNICAL** 

**COMMISSION** PRICE CODE PRICE CODE

ICS 25.040.40; 35.100.05

ISBN 978-2-88912-788-7

# **CONTENTS**

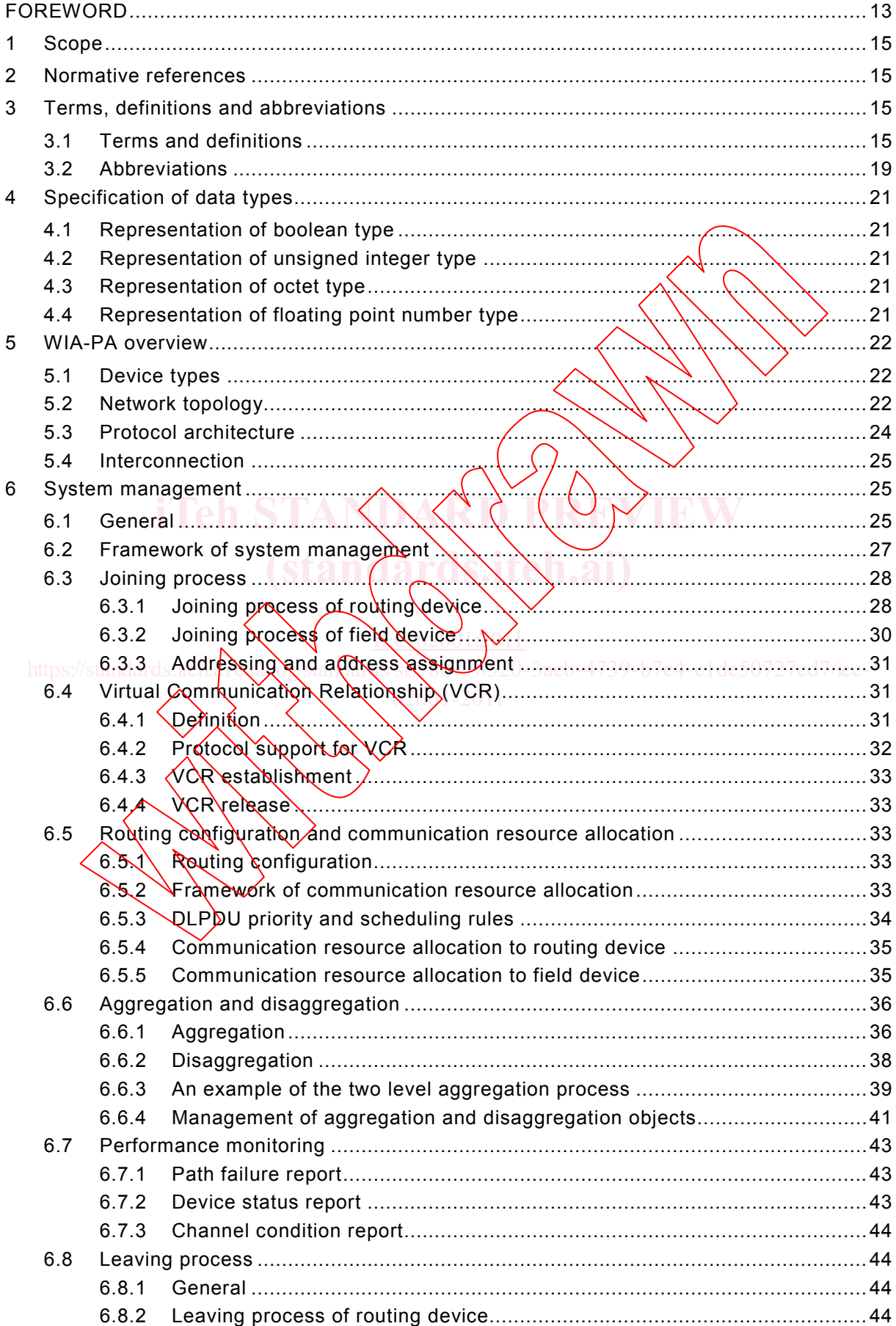

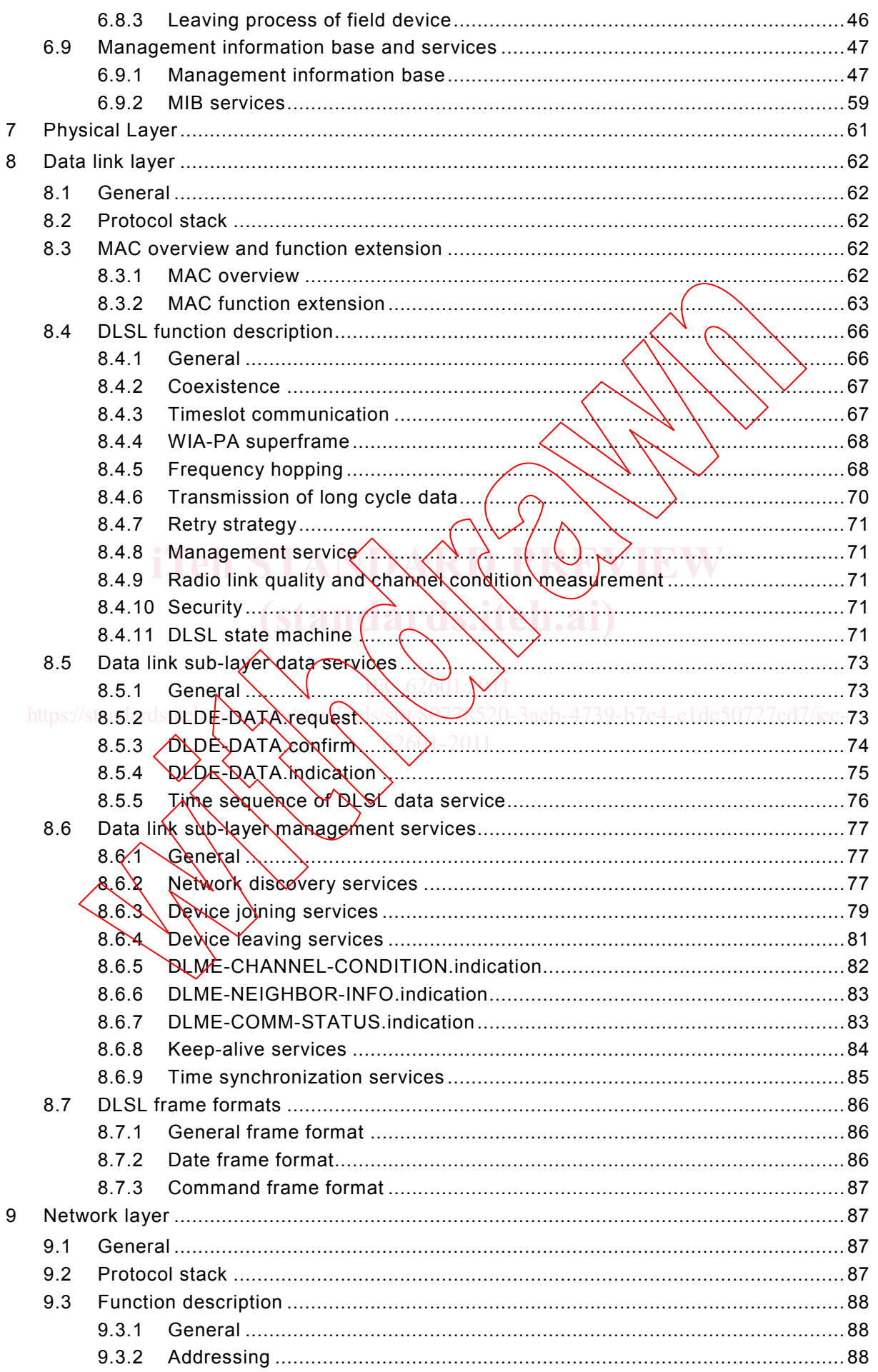

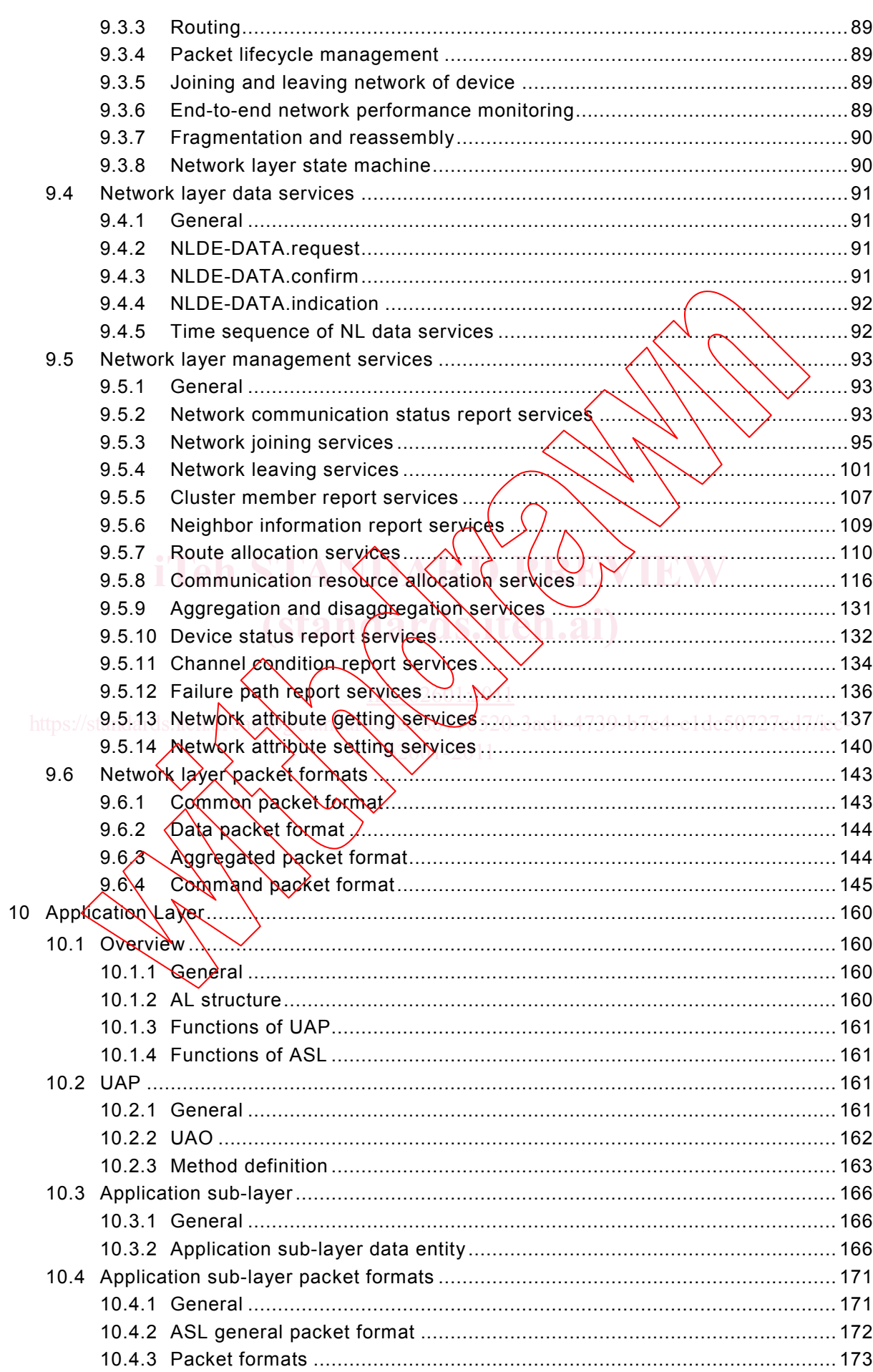

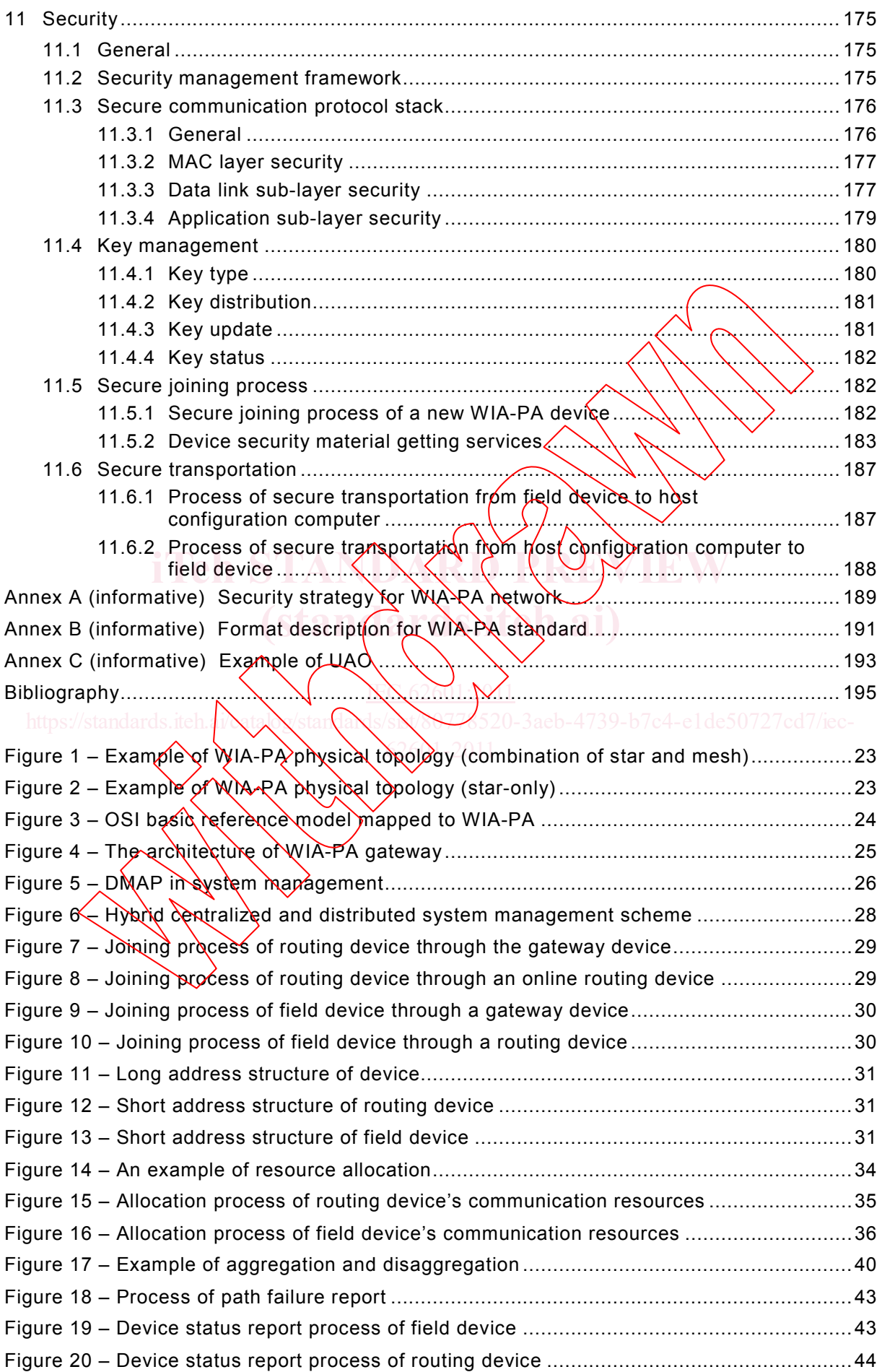

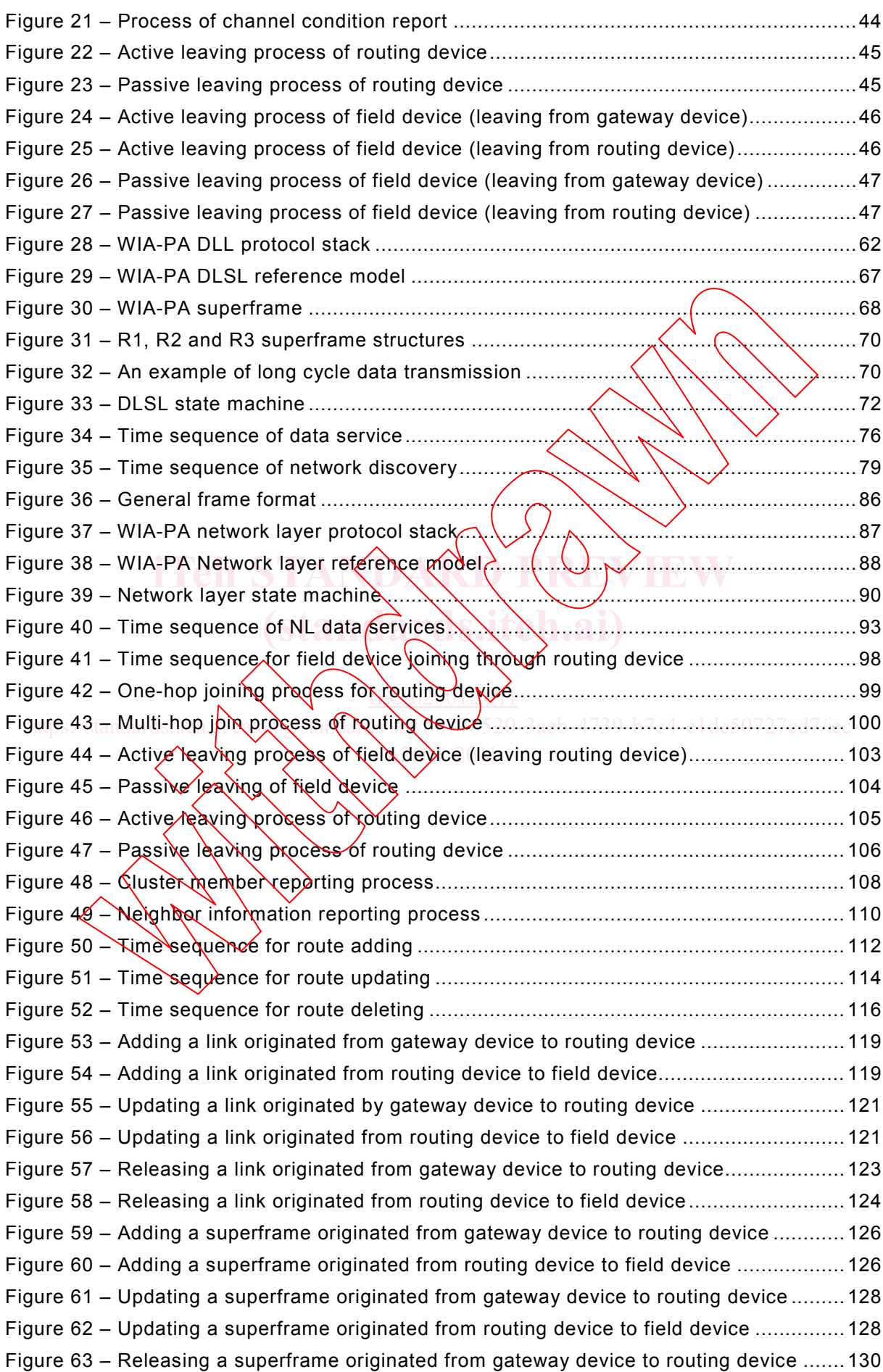

Figure 62 – Updating a superframe originated from routing device to field device ............... 128

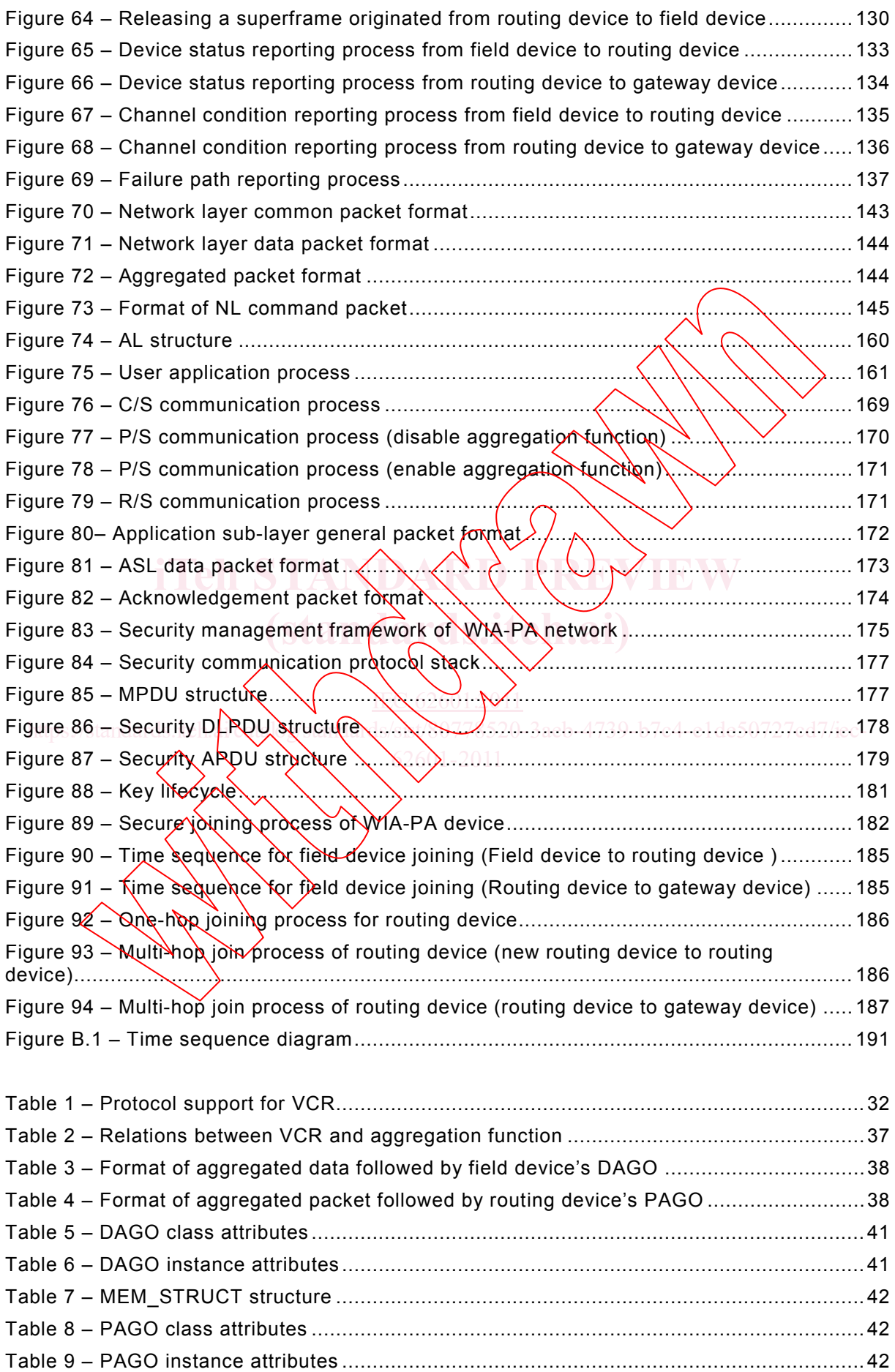

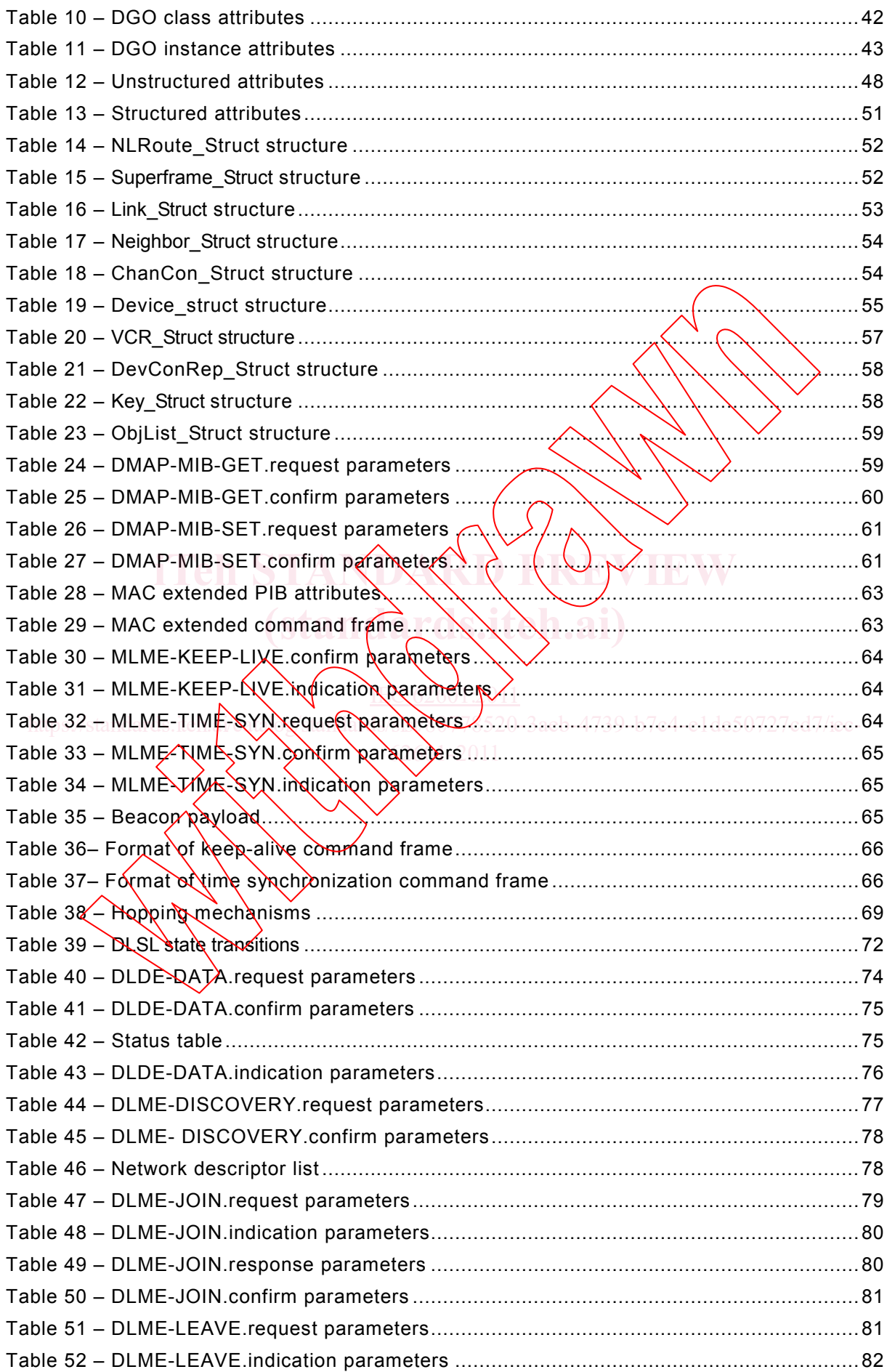

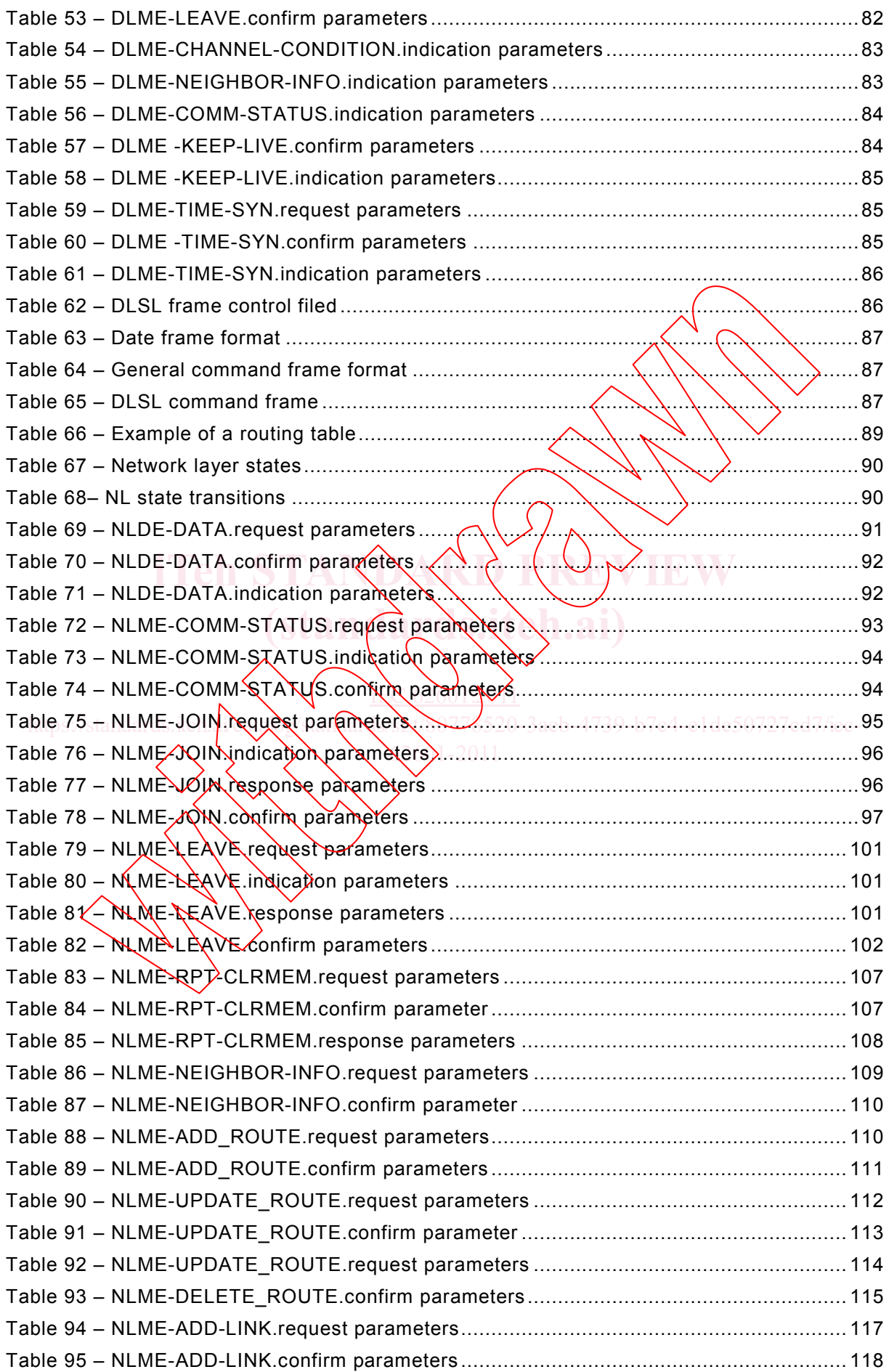

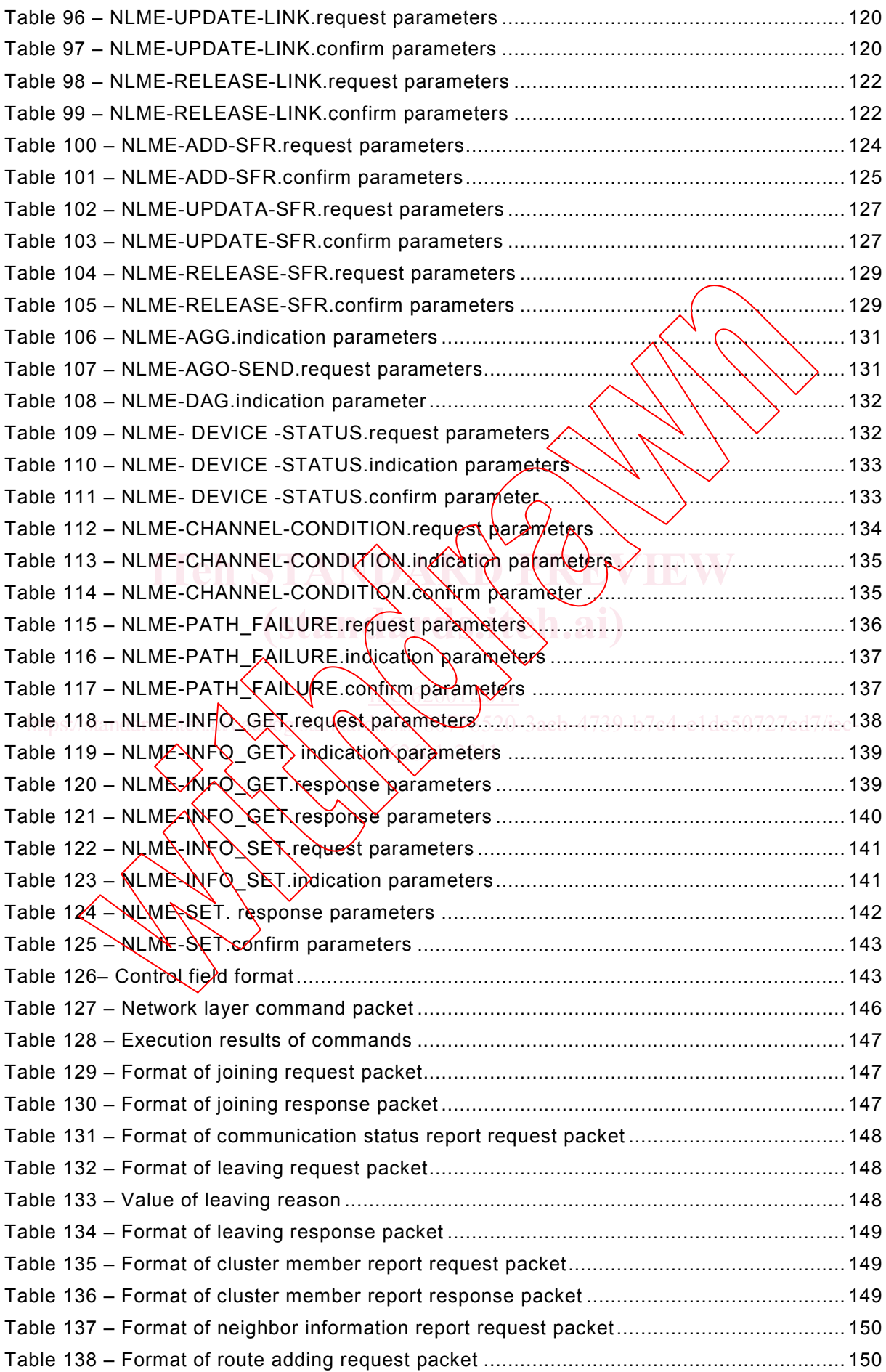

![](_page_12_Picture_315.jpeg)

![](_page_13_Picture_100.jpeg)

## INTERNATIONAL ELECTROTECHNICAL COMMISSION

\_\_\_\_\_\_\_\_\_\_\_\_

## **INDUSTRIAL COMMUNICATION NETWORKS – FIELDBUS SPECIFICATIONS – WIA-PA COMMUNICATION NETWORK AND COMMUNICATION PROFILE**

### FOREWORD

- 1) The International Electrotechnical Commission (IEC) is a worldwide organization for standardization comprising all national electrotechnical committees (IEC National Committees). The object of IEC is to promote international co-operation on all questions concerning standardization in the electrical and electronic fields. To this end and in addition to other activities, IEC publishes International Standards, Technical Specifications, Technical Reports, Publicly Available Specifications (PAS) and Guides (hereafter referred to as "IEC Publication(s)"). Their preparation is entrusted to technical committees; any IEC National Committee interested in the subject dealt with may participate in this preparatory work. International, governmental and nongovernmental organizations liaising with the IEC also participate in this preparation. IEC collaborates closely with the International Organization for Standardization (ISO) in accordance with sonditions determined by agreement between the two organizations.
- 2) The formal decisions or agreements of IEC on technical matters  $exp$ ress, as nearly as possible, an international consensus of opinion on the relevant subjects since each technical committee has representation from all interested IEC National Committees.
- 3) IEC Publications have the form of recommendations for international use and are accepted by IEC National Committees in that sense. While all reasonable efforts are made to ensure that the technical content of IEC Publications is accurate, IEC cannot be held responsible for the way in which they are used or for any misinterpretation by any end user. misinterpretation by any end user.
- 4) In order to promote international uniformity, IEC National Committees undertake to apply IEC Publications transparently to the maximum extent possible in their national and regional publications. Any divergence between any IEC Publication and the corresponding national or regional publication shall be clearly indicated in IEC 62601:2011 the latter.
- 5) IEC itself does not provide any attestation of conformity. Independent certification bodies provide conformity assessment services and, in some areas, access to IEC marks of conformity. IEC is not responsible for any services carried out by independent certification bodies.  $\frac{1}{16}$  iteh.ai/catalog stateh.ai/catalog standards.iteh.ai/catalog standards.iteh.ai/catalog standards.iteh.ai/catalog standards.iteh.ai/catalog standards.iteh.ai/catalog standards.iteh.ai/catalog standards.iteh.ai/ca  $es<sub>0</sub>$  IEC ma
- 6) All users should ensure that they have the latest edition of this publication.
- 7) No liability shall attach to IEC or its directors, employees, servants or agents including individual experts and members of its technical committees and IEC National Committees for any personal injury, property damage or other damage of any nature whatsoever, whether direct or indirect, or for costs (including legal fees) and expenses anising out of the publication, use of, or reliance upon, this IEC Publication or any other IEC Publications. view and that sense the bilitar since the control in the above table. The standard can be the standard in the above table. The standard since the standard since the control in the standard in the control in the standard in
- 8) Attention is drawn to the Normative references cited in this publication. Use of the referenced publications is indispensable for the correct application of this publication.
- 9) Attention is drawn to the possibility that some of the elements of this IEC Publication may be the subject of patent rights. IEC shall not be held responsible for identifying any or all such patent rights.

International Standard IEC 62601 has been prepared by subcommittee 65C: Industrial networks, of IEC technical committee 65: Industrial process measurement, control and automation.

This standard cancels and replaces IEC/PAS 62601 published in 2009. This first edition constitutes a technical revision.

The text of this standard is based on the following documents:

![](_page_14_Picture_252.jpeg)

Full information on the voting for the approval of this standard can be found in the report on